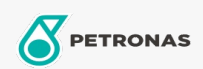

Aceite de motor

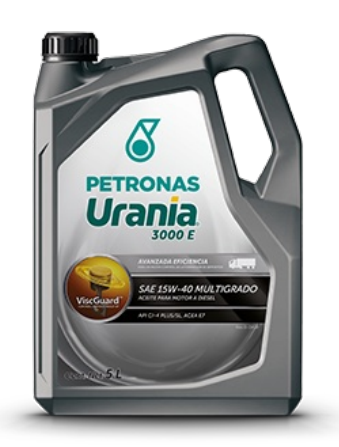

## PETRONAS URANIA 3000 E SAE 15W-40 API CI-4+

## Gama: PETRONAS Urania 3000

Descripción larga: PETRONAS URANIA 3000 E SAE 15W-40 está formulado con ViscGuard™ para proteger eficazmente contra los asesinos silenciosos del motor (hollín, ceniza, depósitos y barniz), previniendo el desgaste abrasivo y la oxidación para mantener óptima la viscosidad del aceite. Esto contribuye a aumentar la vida del motor y reduce el costo total de propiedad. PETRONAS URANIA 3000 E SAE 15W-40 es recomendado para aplicaciones diésel de servicio pesado, incluyendo motores modernos, de alto rendimiento y bajas emisiones equipados con sistemas de control de emisiones con tecnologías SCR y EGR. También es adecuado para motores diésel turbo cargados y de aspiración natural, nuevos y anteriores, tanto en carretera como fuera de carretera. funcionando con diésel de alto o ultra bajo contenido de azufre o bio-diésel. Formulado con aceites básicos minerales de calidad superior y aditivos detergentes y dispersantes de alto desempeño. Recomendado para motores diésel de cuatro tiempos, diseñados para cumplir con las normas de emisiones de gases de escape del año 2004. Mantiene la durabilidad del motor cuando se emplean sistemas de recirculación de gases de escape (EGR), diseñados para ser utilizados con diésel con un contenido de azufre de hasta 0.5% en peso ofreciendo mejor control de hollín y puede sustituir a las categorías CF, CF-4, CG-4, CH-4 y CI-4. Nota: Consulte siempre el manual del propietario para verificar el grado de viscosidad recomendado y las especificaciones para su vehículo. Este producto ha sido fabricado y evaluado de acuerdo con los rigurosos Estándares de Calidad Global de PETRONAS para brindar el máximo desempeño para su vehículo.

A Hoja de datos del producto

Viscosidad: 15W-40

Especificaciones de la industria: API CI-4 Plus / SL; ACEA E7; Global DHD-1; Jaso DH-1 Nivel de desempeño: Cummins CES 20078/20077/20076; MB-Approval 228.3; CAT ECF-2

Aplicación (s): para las páginas de los consumidores: Vehículo comercial de servicio ligero (LCV), Vehículo de servicio pesado (HD)

Sector (s): Transporte dentro de carretera